## **Негосударственное частное образовательное учреждение высшего образования «Технический университет»**

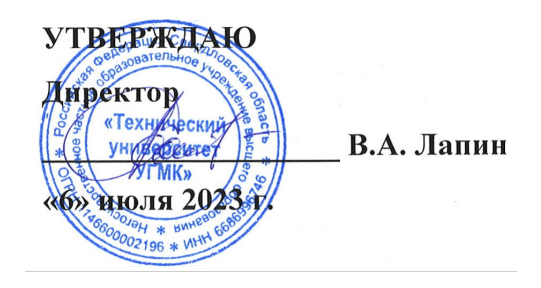

## **Разработка мобильных приложений на базе технологической платформы 1С: Предприятие 8.3 РАБОЧАЯ ПРОГРАММА ДИСЦИПЛИНЫ**

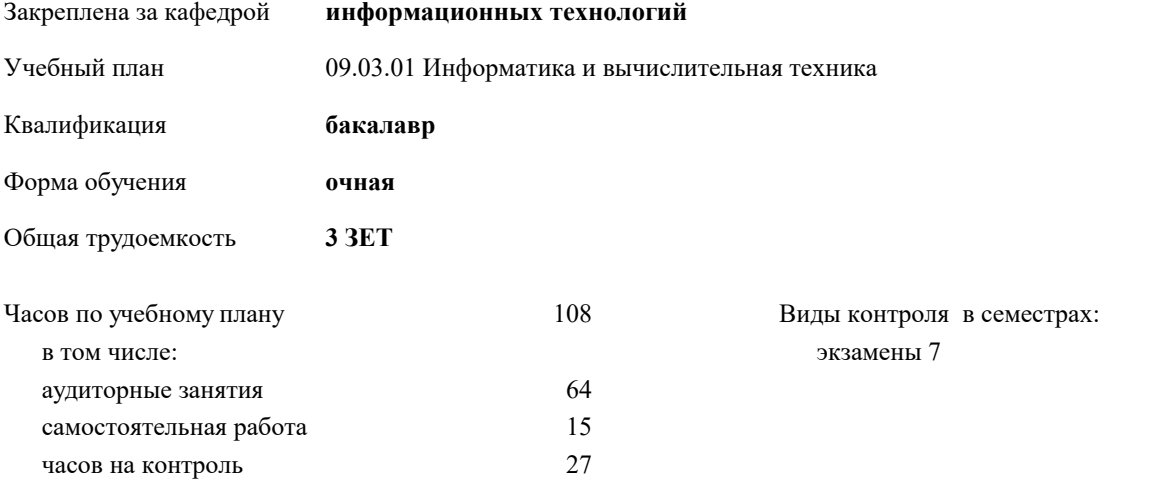

| Семестр<br>(<Курс>.<Семестр<br>на курсе>) | 7(4.1)         |                | Итого          |     |
|-------------------------------------------|----------------|----------------|----------------|-----|
| Недель                                    | 13 5/6         |                |                |     |
| Вид занятий                               | УΠ             | PП             | УΠ             | PП  |
| Лекции                                    | 32             | 32             | 32             | 32  |
| Лабораторные                              | 32             | 32             | 32             | 32  |
| Консультации                              | $\mathfrak{D}$ | $\mathfrak{D}$ | $\mathfrak{D}$ | 2   |
| Итого ауд.                                | 64             | 64             | 64             | 64  |
| Контактная работа                         | 66             | 66             | 66             | 66  |
| Сам. работа                               | 15             | 15             | 15             | 15  |
| Часы на контроль                          | 27             | 27             | 27             | 27  |
| Итого                                     | 108            | 108            | 108            | 108 |

**Распределение часов дисциплины по семестрам**

Разработчик программы: *к.п.н., доцент, зав. кафедрой, Горбатов Сергей Васильевич \_\_\_\_\_\_\_\_\_\_\_\_\_\_\_\_\_*

**Разработка мобильных приложений на базе технологической платформы 1С: Предприятие 8.3** Рабочая программа дисциплины

разработана в соответствии с ФГОС ВО:

Федеральный государственный образовательный стандарт высшего образования - бакалавриат по направлению подготовки 09.03.01 Информатика и вычислительная техника (приказ Минобрнауки России от 19.09.2017 г. № 929)

09.03.01 Информатика и вычислительная техника составлена на основании учебного плана: утвержденного учёным советом вуза от 06.07.2023 протокол № 7.

**информационных технологий** Рабочая программа одобрена на заседании кафедры

Протокол методического совета университета от 01.06.2023 г. № 7 Зав. кафедрой к.п.н., доцент. Горбатов С.В.

## **1. ЦЕЛИ ОСВОЕНИЯ ДИСЦИПЛИНЫ (МОДУЛЯ)** Является теоретическая и практическая подготовка студентов в области разработки программ для мобильных устройств (смартфоны на Android, айфоны – iPhone, планшеты) с использованием платформы 1С: Предприятие. Cостоят в изучении архитектуры мобильных устройств, их операционных систем, платформ для мобильной разработки и получении навыков программирования мобильных приложений с использованием платформы 1С: Предприятие. **1.1 Задачи 2. МЕСТО ДИСЦИПЛИНЫ (МОДУЛЯ) В СТРУКТУРЕ ОБРАЗОВАТЕЛЬНОЙ ПРОГРАММЫ** Цикл (раздел) ОП: Б1.В.ДВ.04 **2.1 Требования к предварительной подготовке обучающегося: 2.2 Дисциплины (модули) и практики, для которых освоение данной дисциплины (модуля) необходимо как предшествующее: 3. КОМПЕТЕНЦИИ ОБУЧАЮЩЕГОСЯ, ФОРМИРУЕМЫЕ В РЕЗУЛЬТАТЕ ОСВОЕНИЯ ДИСЦИПЛИНЫ (МОДУЛЯ) ПК-1.2: Способен проводить работы по внедрению информационных систем** ИПК-1.2.4: Разрабатывает, с учетом изменения архитектуры, компьютерное программное обеспечение ИПК-1.2.1: Формирует требования к информационной системе и разрабатывает её концепцию **В результате освоения дисциплины (модуля) обучающийся должен 3.1 Знать:** 3.1.1 Принципов и методов программирования приложений для мобильных устройств. **3.2 Уметь:** 3.2.1 Программировать приложения для мобильных устройств. **3.3 Владеть:** 3.3.1 Навыками программирования приложений для мобильных устройств. **4. СТРУКТУРА И СОДЕРЖАНИЕ ДИСЦИПЛИНЫ (МОДУЛЯ) Код занятия Наименование разделов и тем /вид занятия/ Семестр / Курс Часов Компетенции Литер атура Ресу рсы Инте ракт. Примечание Раздел 1. Разработка мобильных приложений на базе Open Source** 1.1 Введение в программирование для мобильных устройств /Лек/ Л1.1Л 2.1Л3. 1 6 ИПК-1.2.1 7 0 Обзор ИПК-1.2.4 современных мобильных 7 6 ИПК-1.2.1 Л1.1Л Э1 0 Преимущества недостатки платформы.  $\frac{1}{\frac{1}{\frac{1}{\sqrt{10}}}}$ Активность. Создание  $k$ ласс Nutter mation.  $\frac{m_{\text{H}}}{m_{\text{H}}}$ - Адаптеры.<br>-мерени  $n_{\text{m}}$  Android: зы д<mark>анны</mark>: ndroid. CYI<br>03 SQLite. Работа Тодготовка публикации разработанно<u>г</u> другие)<br>Другие (1992)<br>Семей (1992)  $\overline{31}$  $\overline{22}$ Э3 1.2 Обзор платформы Android и мобильной платформы 1С: Предприятие /Лек/  $\overline{J11.1J1}$ 2.1Л3. 1  $6 \text{ HHK-1.2.1}$ ИПК-1.2.4 Application. разработки цикл, стеки, Меню. 7 4 ИПК-1.2.1 Л1.1Л Э1 0 Адаптеры. - даптеры.<br>Намерения в установка, Ресурсы . События. Android:  $\frac{1}{\sqrt{1-\frac{1}{2}}\sqrt{1-\frac{1}{2}}\sqrt{1-\frac$ **Базы данных в**  $\overline{31}$ Э2 Э3 1.3 Активности и ресурсы /Лек/ 7 4 ИПК-1.2.1 Л1.1Л 2.1Л3. 1 4 ИПК-1.2.1 7 0 Что такое ИПК-1.2.4  $\overline{7}$  1 4 ИПК-1.2.1 Л1.1Л Э1 0 Базы данных в приложения. неявные. Android. СУБД Androna. С. БД<br>SQLite. Работа  $\frac{1}{2}$ 7 4 ИПК-1.2.1 Л1.1Л Э1 0 Подготовка к  $\overline{31}$ Э2 Э3 1.4 Пользовательский интерфейс /Лек/ 7 4 ИПК-1.2.1 Л1.1Л 2.1Л3. 1 7 | 4 | ИПК-1.2.1 | Л1.1Л | Э1 | 0 | Класс ИПК-1.2.4  $\overline{31}$  $\mathcal{P}$ Э3 1.5 Намерения, данные /Лек/  $\frac{7}{4}$  4 ИПК-1.2.1 Л1.1Л 2.1Л3. 1  $\overline{MHK-1.2.1}$ ИПК-1.2.4  $\overline{\phantom{a}}$ Работа с  $\overline{31}$  $\overline{22}$ Э3 1.6 Работа с СУБД /Лек/ 7 4 ИПК-1.2.1 Л1.1Л 2.1Л3. 1  $MTK-1.2.1$ ИПК-1.2.4 разработанног запрости<br>Според села во села во села во села во села во села во села во села во села во села во села во села во села во<br>Според села во села во села во села во села во села во села во села во села во села во села во села в Применение  $\overline{31}$  $\overline{32}$ Э3 1.7 Развертывание мобильного приложения в магазине приложений /Лек/  $\overline{J11.1J1}$ 2.1Л3. 1  $4$   $MTK-1.2.1$ ИПК-1.2.4 о мобильного мобильного мобильного мобильного мобильного мобильного мобильного мобильного мобильного мобильног<br>В серия в серия в серия в серия в серия в серия в серия в серия в серия в серия в серия в серия в серия в сери магазине  $\overline{31}$ Э2 Э3 1.8 Разработка мобильного приложения с использованием мобильной платформы 1С: Предприятие и размещение его в магазине приложений /Лаб/ Л1.1Л 2.1Л3. 1 7 | 32 | ИПК-1.2.1 | Л1.1Л | Э1 | 0 ИПК-1.2.4 Э2 Э3 1.9 Повторение материалов лекций  $/Cp/$   $\qquad 7$   $\qquad 5$  ИПК-1.2.1 Л1.1Л 2.1Л3. 1 7 | 5 | ИПК-1.2.1 | Л1.1Л | Э1 | 0 ИПК-1.2.4 Э2 Э3 1.10 Подготовка к лабораторным работам /Ср/  $\overline{J11.1J1}$ 2.1Л3. 7 | 5 | ИПК-1.2.1 | Л1.1Л | Э1 | 0 ИПК-1.2.4  $\overline{22}$

1

Э3

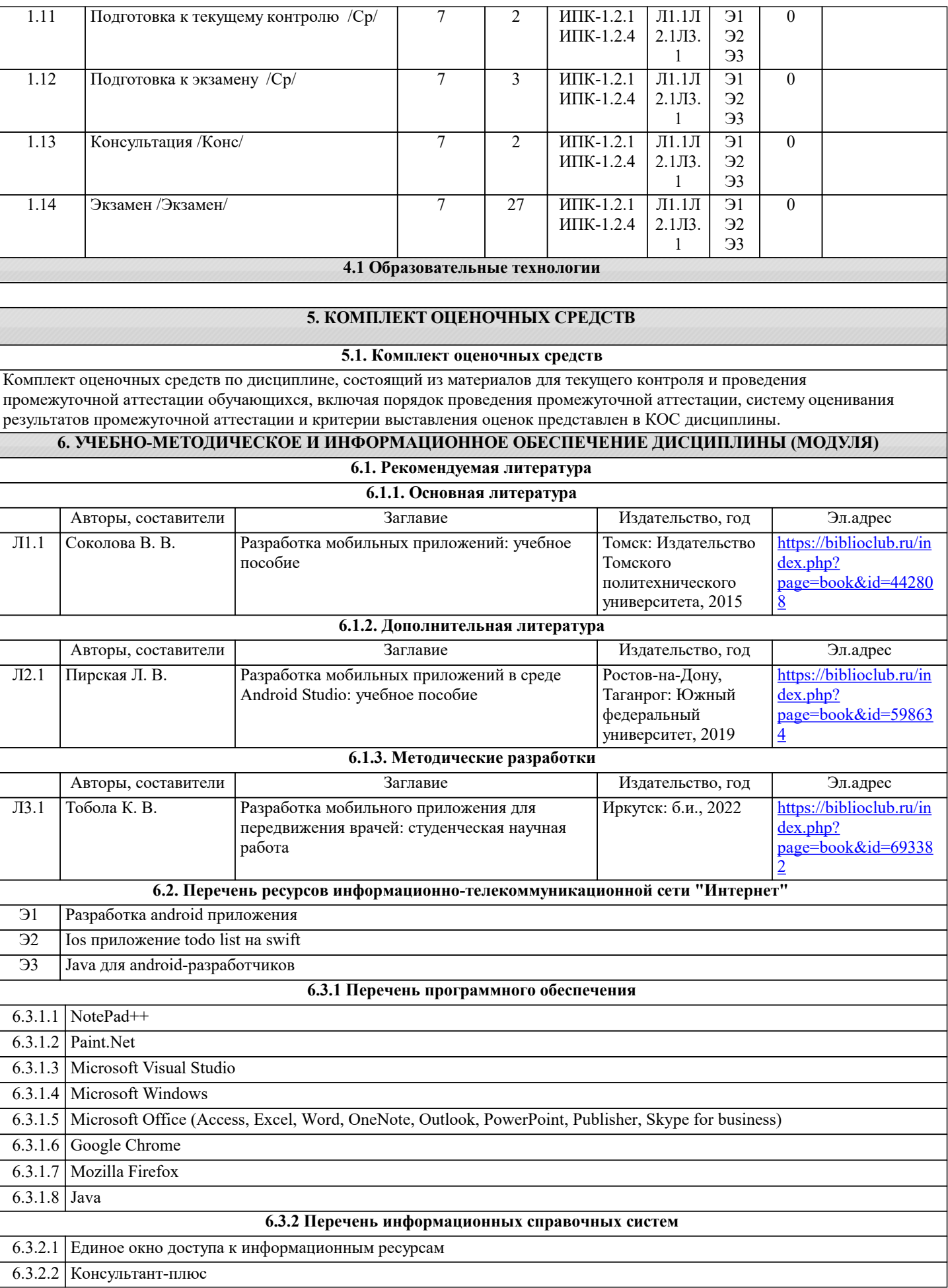

## **7. МАТЕРИАЛЬНО-ТЕХНИЧЕСКОЕ ОБЕСПЕЧЕНИЕ ДИСЦИПЛИНЫ (МОДУЛЯ)**

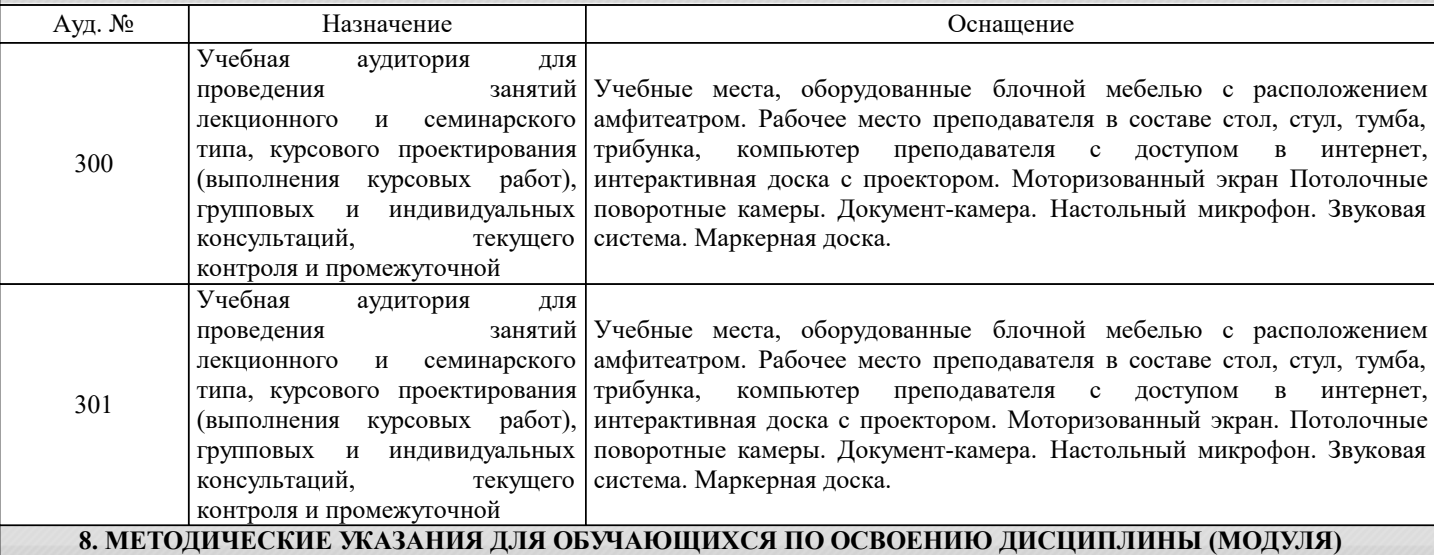

Методические указания для обучающихся по освоению дисциплины

1. Изучение рабочей программы дисциплины.

2. Обязательная подготовка к практическим занятиям.

3. Изучение основной и дополнительной литературы, интернет-источников.

4. Выполнение всех видов самостоятельной работы.

Эффективное освоение дисциплины предполагает регулярное посещение всех видов аудиторных занятий, выполнение плана самостоятельной работы в полном объеме и прохождение аттестации в соответствии с календарным учебным графиком.

Студенту рекомендуется ознакомиться со списком основной и дополнительной литературы. Доступ к информационным ресурсам библиотеки и информационно-справочным системам сети "Интернет" организован в читальном зале библиотеки со стационарных ПЭВМ, либо с личного ПЭВМ (ноутбука, планшетного компьютера или иного мобильного устройства) посредством беспроводного доступа при активации индивидуальной учетной записи.

Пользование информационными ресурсами расширяет возможности освоения курса, выполнения самостоятельной работы.

Задания и методические указания к выполнению практических занятий составлены в соответствии с рабочей программой дисциплины.

Практические занятия включают в себя освоение действий, обсуждение проблем по основным разделам курса и направлены на углубление изученного материала и на приобретение умений и навыков.

При подготовке к практическим занятиям используются методические указания, в которых описаны содержание и методы их проведения, условия выполнения, сформулированы вопросы к результатам выполнения заданий.

Методические рекомендации к организации и выполнению самостоятельной работы составлены в соответствии с рабочей программой дисциплины.

Самостоятельная работа студентов включает освоение материала, выполнение домашних работ, подготовку к выполнению заданий практических занятий, лабораторных работ, и подготовку к зачету и экзамену.

Методических рекомендации по организации образовательного процесса для обучения инвалидов и лиц с ограниченными возможностями здоровья

При необходимости программа модуля может быть адаптирована для инклюзивного обучения инвалидов и лиц с ограниченными возможностями здоровья с учетом особенностей их психофизического развития, индивидуальных возможностей и необходимых специальных условий их обучения.

При наличии в группе студентов с ограниченными возможностями здоровья возможно использовать адаптивные технологии.

Для студентов с ограниченным слухом:

- использование разнообразных дидактических материалов (карточки, рисунки, письменное описание, схемы и т.п.) как помощь для понимания и решения поставленной задачи;

- использование видеоматериалов, которые дают возможность понять тему занятия и осуществить коммуникативные действия;

- выполнение проектных заданий по изучаемым темам.

Для студентов с ограниченным зрением:

- использование фильмов с возможностью восприятия на слух даваемой в них информации для последующего ее обсуждения;

- использование аудиоматериалов по изучаемым темам, имеющимся на кафедре;

- индивидуальное общение с преподавателем по изучаемому материалу;

- творческие задания по изучаемым темам или по личному желанию с учетом интересов обучаемого.